# while Loops

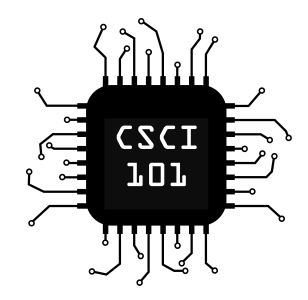

**while** is a loop that checks a condition before entry into an indented code block, and repeats **while** the condition is True.

```
i = 1while i <= 10:
  print(i, "Hello, World!")
   i = i + 1
```
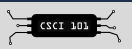

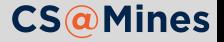

You can think of **while** like **if**: the only difference being that **if** executes its body once if the condition is **True**, whereas **while** will repeat its body while the condition is **True**.

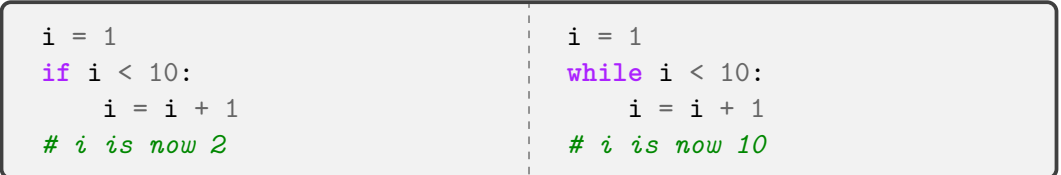

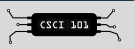

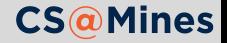

### Loop Control: continue

A **continue** statement allows you to **continue to the next iteration** of the loop.

```
i = 0while i < 3:
   i = i + 1if i = 2:
        # skip to the top of the loop
        continue
   print("i is not 2, it is", i)
i is not 2, it is 1
i is not 2, it is 3
```
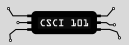

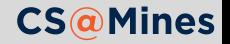

## Loop Control: break

A **break** statement allows you to **stop loop iteration immediately**.

```
s = 0while s < 100:
    i = int(input("Enter a number, or 0 to exit: '))if i == 0:
        # stop the loop
        break
    s = s + iprint("Okay, bye!")
Enter a number, or 0 to exit: 3
Enter a number, or 0 to exit: 0
Okay, bye!
```
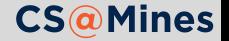

Python does not have a *do while* loop as its functionality can be replaced using a **while True** and **break**.

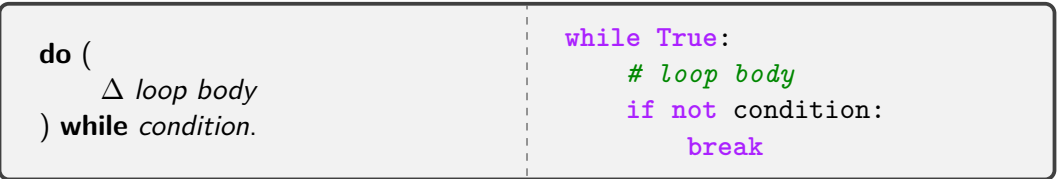

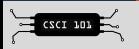

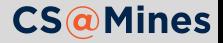

### **Practice:** Trace the Loops

First, trace the loop by hand and determine the output. Then, type the loop into a Python script and run it to determine if you were correct.

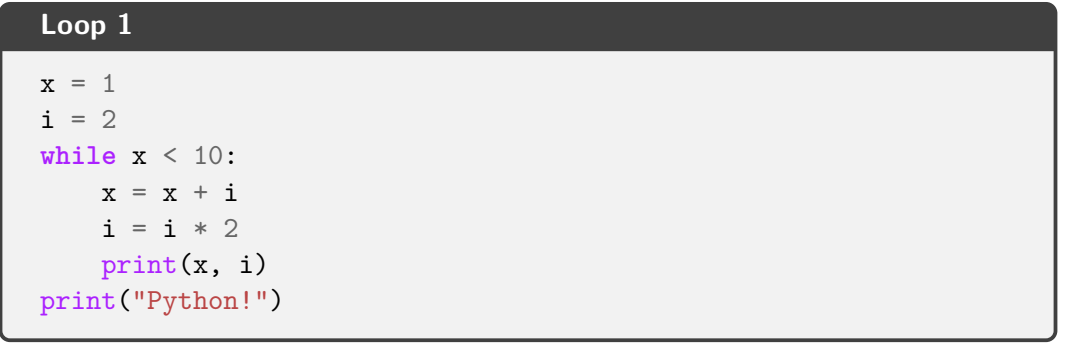

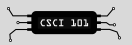

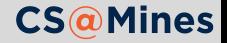

## **Practice:** Trace the Loops

First, trace the loop by hand and determine the output. Then, type the loop into a Python script and run it to determine if you were correct.

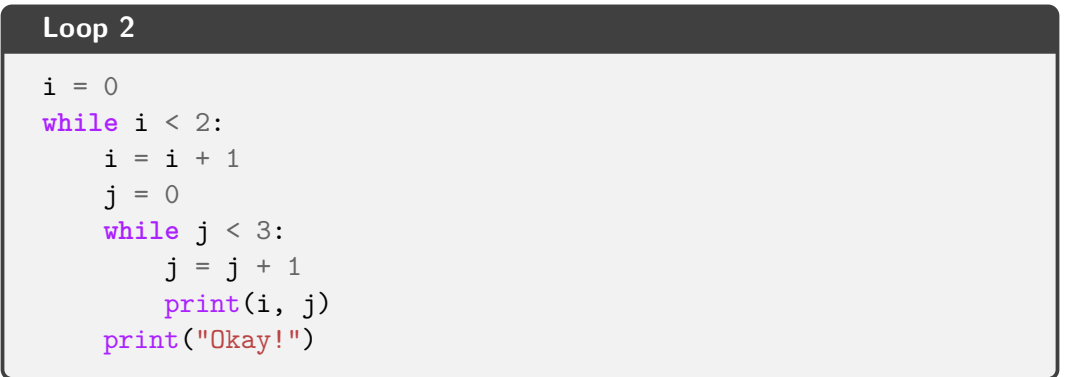

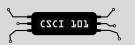

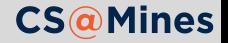

#### **Practice:** Trace the Loops

First, trace the loop by hand and determine the output. Then, type the loop into a Python script and run it to determine if you were correct.

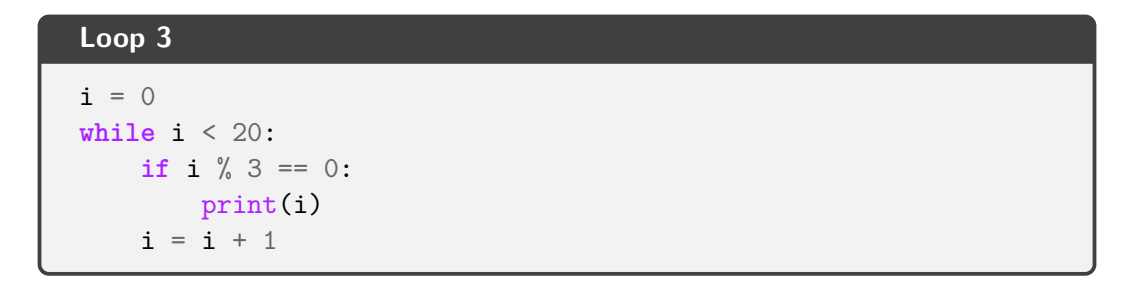

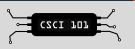

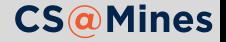